**Any Photoshop plugin to limit border size**

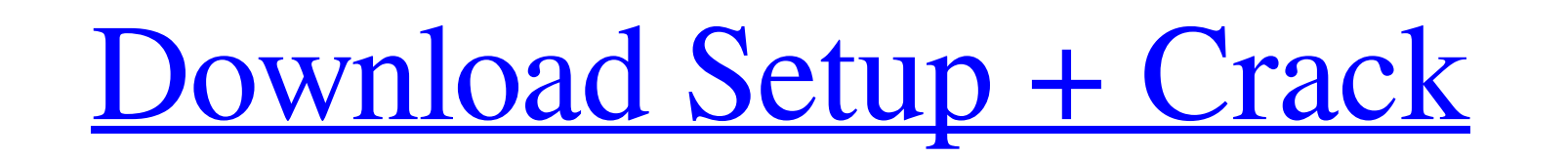

## **Xnormal Photoshop Plugin Download Crack Free**

Keep in mind that different levels of Photoshop experience are geared to different skill levels, so it's not enough to go straight to a Level 3 or 5 tutorial. Starting With a Basic Image The process of starting out with a blank canvas with an empty layer can be intimidating. It's critical to build a foundation from the ground up, so don't skip that part! We show you how to make a new file in Photoshop in the "Creating a New File" sidebar, later in this chapter, but here's how to start one from scratch with a white canvas: 1. Choose File⇒New, shown in Figure 4-1. 2. A new file is created by default, but if you choose an image file instead, make sure that Create a New File in the Options dialog box is selected. Illustration by Wiley, Composition by Atelier Tale \*\*Figure 4-1:\*\* Click the New button to create a new file. You can always save your image file as a template, even though it's a blank file. In fact, doing so may be a good practice, because if you save your template, you can then use it over and over as you create different types of projects. Follow these steps: 3. In the Save As dialog box that appears, choose File⇒Save As, as shown in Figure 4-2. \*\*Figure 4-2:\*\* Choose a location to save your template. 4. At the bottom of the Save As dialog box, you see a New Folder option and then the "Click here to cancel." button. Choose the New Folder option and then click the button. If you're working on a Mac, the "Click here to cancel" button is an X, and it appears in a red rectangle. 5. At the bottom of the Save As dialog box, select the "Save in..." pop-up menu, as shown in Figure 4-3, and choose Photoshop (psd) file type. \*\*Figure 4-3:<sup>\*\*</sup> Choose Photoshop (psd) file type to save your template. (Image courtesy of Rebecca Rivinius) 6. Click the OK button. The name of your file appears in the Save As dialog box. You can always go back later to add layers or manipulate the original image in any way you like. (See "Adding layers to

## **Xnormal Photoshop Plugin Download Crack+ Download**

Since the interface is simpler than Photoshop, Elements has a drawback. Users are not as familiar with it as Photoshop users. If you are a newbie to Photoshop, you might not be able to find shortcuts and features that you are familiar with. However, if you are a pro with experience in Photoshop, you will still find the app to be an excellent tool to help you achieve professional results. And there is much to gain from using a free alternative. What are its advantages? It's free and easy to use. While Photoshop can be a very powerful tool, it requires a lot of time and skill to make effective use of its tools. With Elements, all you need to do is learn the settings and workflows and you are ready to do anything from editing photos to creating web graphics. Furthermore, there is no need to purchase expensive software or upgrade to a more expensive version. The software has more features than the novice can master. With Elements, you can learn the software by using it and you will be using a powerful and sophisticated app in no time. The software also has a simpler interface and it has features that are designed to make it easier for amateurs. You don't have to buy the full version of the software to use certain features. This is especially useful for budding creatives, graphic designers and web designers. The file formats that it supports are the same as the high-quality supported by Photoshop, meaning you get the same editing capabilities with your images. Additionally, the software's developer works with programmers to make sure that their software is compatible with the latest version of Photoshop. This makes Elements suitable for the professional and amateur alike. The professional grade software that can be used with this free version is easily available in different versions. This means that the software's developer can address the challenges that professionals have in their work. There is no need to waste time building a new photo library. The developer has already created a library of templates for building web graphics. The app is easy to set up. If you are an expert with the desktop software, you can learn how to use the Elements version in no time. With a little practice, you can be an expert with the image editing software. The app is suitable for beginners and professionals. You can learn to edit images and you can create high-quality images. This means 05a79cecff

## **Xnormal Photoshop Plugin Download Crack + Download X64**

Lobbyist for suspected Russian agents is charged with attempting to work with Democrats WASHINGTON (AP) - A Washington lobbying firm executive has been charged with attempting to work with former and current members of the U.S. Congress to illegally obtain information about sanctions against Russia. Karl Barthel, the chief executive of the DC office of the Podesta Group, was charged with conspiracy and making false statements to the Justice Department in an indictment released Monday by federal prosecutors. Prosecutors said Barthel's job with the lobbying firm was to find former U.S. officials and lawmakers who could soften or remove sanctions imposed on Russia in the aftermath of its annexation of Crimea and involvement in the war in Ukraine. Karl Barthel Barthel is a top executive of the Podesta Group and also worked at the law firm of Perkins Coie on behalf of the Russian agents the indictment said had been using the Podesta Group to set up meetings between them and members of Congress. The indictment charged the two men with illegally conspiring from June 2012 to March 2017. It says Podesta Group attorneys received \$180,000 for their work on behalf of the Russian agents, and that Podesta Group lobbyists and Barthel made false statements to the Justice Department about that work and their use of an intermediary to set up meetings and share information. Podesta Group attorney Josh Stanton said the indictment had "nothing to do with the firm, the owners or our work." He said the firm was cooperating with prosecutors. "We've cooperated fully in the U.S. attorney's investigation and we continue to," Stanton said. "We had no role in helping anyone obtain classified information about the sanctions, which is a criminal matter." The indictment alleges that Barthel and the Russian agents arranged at least 17 meetings with the Podesta Group, including one in the group's Washington office. They also used an intermediary, described by prosecutors as a "straw person," to share information with Podesta Group lobbyists and Barthel. On Sept. 8, 2016, the indictment says, Barthel sent an email with content identical to the email of Russian agent Andrey Karlov. "I have now become aware that... the subject of the sanctions you work on (S/S of the sanctions law) may be disclosed," the indictment quotes Barthel's email as saying. "That may be a problem if either you or me or the agency that we represent are being asked about them by someone... other than Congress," Bart

## **What's New In?**

Q: jQuery mobile add pages after flickr-load I am trying to load Flickr content into a page using the flickr-load plug-in. I am trying to load the flickr-content into a div, but I cannot seem to find a way to get the Flickr content into that div. Is there a way to append the flickr-content to the page? A: I solved the problem. I was trying to load the data into a div, when I should have been loading the data into an element. I was able to change my function to simply append the Flickr-data into a div. Final Code: jQuery(document).ready(function() { jQuery('#flickr-content-holder').load(''); jQuery('#flickr-content-holder').live('pagechange', function() { jQuery('#flickr-content-holder').load(''); }); }); Quantitative autoradiographic analysis of 2-deoxy-2[18F]fluoro-D-glucose in brain tumor with PET. PET studies with 2-deoxy-2[18F]fluoro-D-glucose (FDG) were performed on a patient with a brain tumor. The tumor was successfully visualized using the FDG. The tumor-to-normal brain uptake ratio was 2.4 at 30 min after injection and decreased to 1.0 at 180 min after injection, indicating that the FDG had been metabolized in the tumor. The present case was classified into three groups based on the uptake ratio. The quantitative image analysis of the FDG and the positron emission tomography (PET) images could provide more detailed information than visual observation.Craniopharyngiomas are rare neoplasms of the central nervous system that commonly affect pediatric patients. Standard surgical approaches to removal of these tumors result in significant postoperative morbidity, and recurrence rates can be as high as 90% despite adjuvant therapy. Microscopic gross total resection is the standard treatment for craniopharyngioma. Following surgery, patients with established craniopharyngioma are monitored with serial imaging and serum analysis of the protein inhib

**System Requirements For Xnormal Photoshop Plugin Download:**

-Windows 7/8/8.1/10/Server 2012/2016 -64-bit -1 GHz Dual Core or higher processor -1 GB Memory -4GB HDD Space -DirectX11 -Internet Connection (Broadband recommended) Playpad Emulator Playpad Emulator -4GB required -Internet Connection (Broadband recommended) Playpad Emulator -4GB required -Additional Requirements: The emulator has been built with in-game controls (not the touch

https://oregondealz.com/wp-content/uploads/2022/07/Cutycapt\_Fonts\_1001\_Free\_Fonts.pdf <https://germanconcept.com/adobe-photoshop-cc-2020-free-activation-code/> <https://educationnews.co.ke/advert/free-3d-logo-mockup-psd-with-glass-window/> <http://saintlouispartners.org/adobe-photoshop-elements-15-for-windows-7/> [https://ylmso.com/wp-content/uploads/2022/07/Photoshop\\_Express\\_2000.pdf](https://ylmso.com/wp-content/uploads/2022/07/Photoshop_Express_2000.pdf) <https://mydreamfinances.com/index.php/2022/07/01/paradox-photoshop-cs2-keygen-rar-download/> <https://www.dominionphone.com/10-diy-1500-ideas-for-free-photoshop-custom-shapes/> <https://www.careerfirst.lk/sites/default/files/webform/cv/adobe-photoshop-70-download-free-download.pdf> <https://lms.kincatonly.com/blog/index.php?entryid=14679> <http://catalinaislandseaplane.com/wp-content/uploads/2022/07/jainowyn.pdf> <https://moronencaja.com/wp-content/uploads/2022/07/gophob.pdf> <https://nooorasa.ru/2022/07/01/99-new-free-photoshop-style-royalty-free/> <https://startpointsudan.com/index.php/2022/07/01/photoshop-2021-23-2-1-0-crack-with-direct-link/> <https://touky.com/adobe-photoshop-cs6-1-how-to-identify-how-to-get-up-to-date/> <https://4c70.com/photoshop-2231-version-23-0-1-2/> <http://www.mybeautyroomabruzzo.com/?p=8901> https://bodhibliss.org/windows-7<sup>7</sup>photoshop-cc-offline-install-PPPPPP [https://www.illuzzzion.com/socialnet/upload/files/2022/07/F4Z1dYnOIOKe6Pr8q35v\\_01\\_c89084221735d4453204e4e54e5e5043\\_file.pdf](https://www.illuzzzion.com/socialnet/upload/files/2022/07/F4Z1dYnOIOKe6Pr8q35v_01_c89084221735d4453204e4e54e5e5043_file.pdf) <https://alternantreprise.com/non-classifiee/photoshop-2020-free/> [https://imotisofiaoblast.com/wp-content/uploads/2022/07/photoshop\\_2020\\_mega\\_download.pdf](https://imotisofiaoblast.com/wp-content/uploads/2022/07/photoshop_2020_mega_download.pdf)